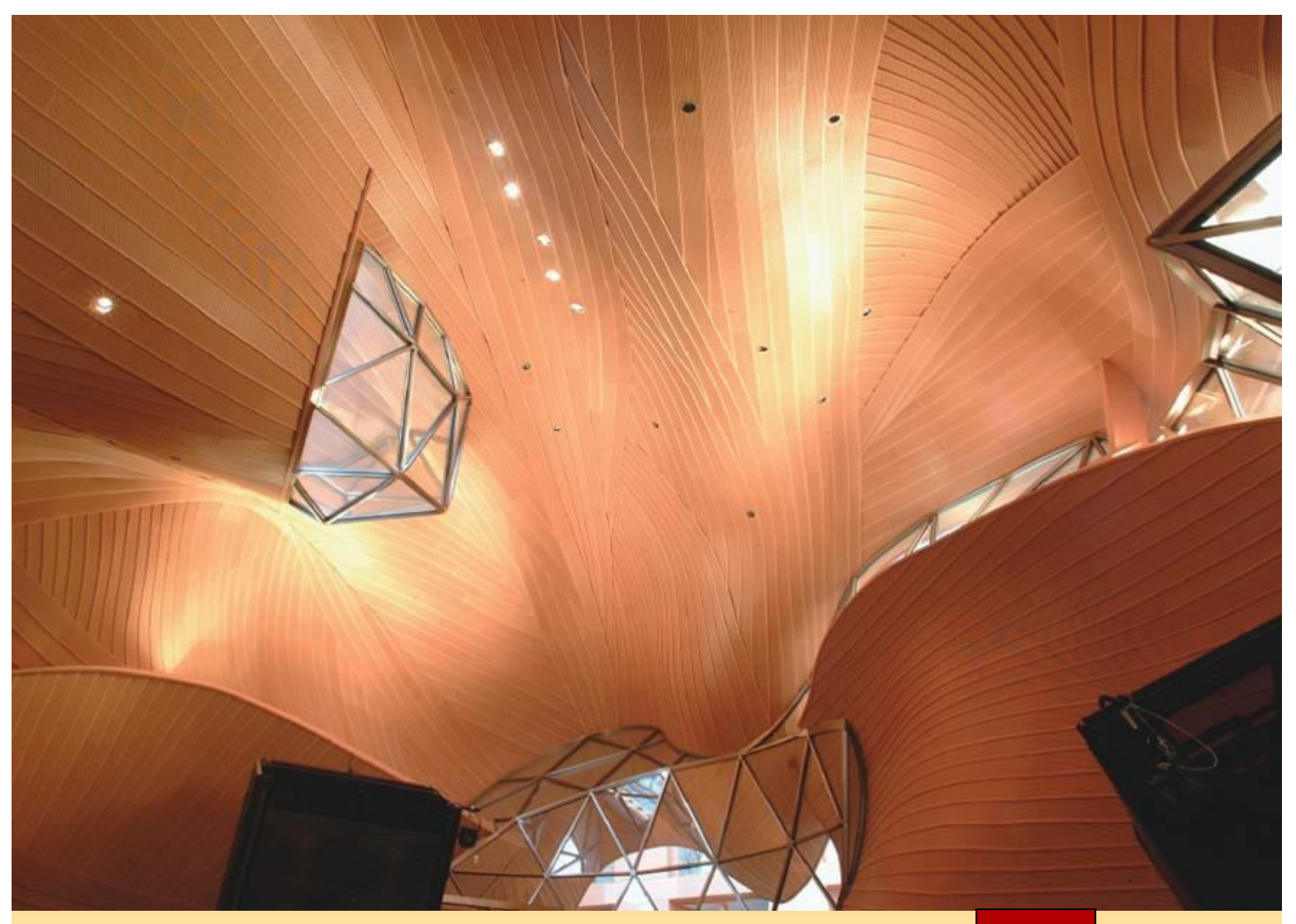

#### **Vectors and the Geometry of Space**

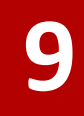

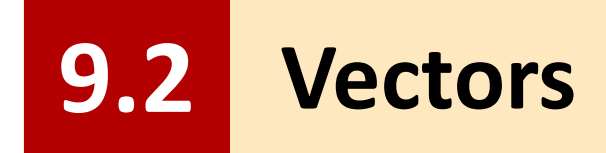

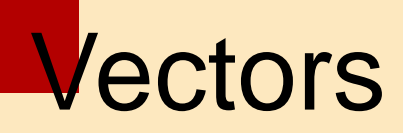

The term **vector** is used by scientists to indicate a quantity (such as displacement or velocity or force) that has both magnitude and direction.

A vector is often represented by an arrow or a directed line segment. The length of the arrow represents the magnitude of the vector and the arrow points in the direction of the vector.

We denote a vector by printing a letter in boldface (**v**) or by putting an arrow above the letter  $(\vec{v})$ .

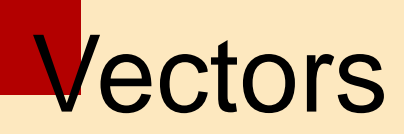

For instance, suppose a particle moves along a line segment from point *A* to point *B*.

The corresponding **displacement vector v**, shown in Figure 1, has **initial point** *A* (the tail) and **terminal point** *B* (the tip) and we indicate this by writing  $\mathbf{v} = A\hat{B}$ 

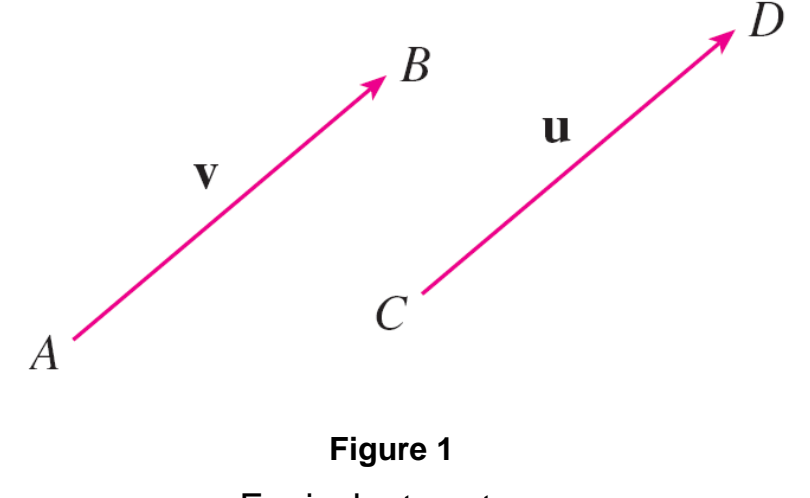

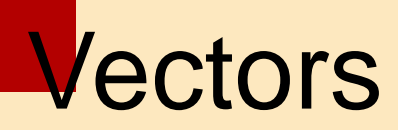

Notice that the vector  $\mathbf{u} = \overrightarrow{CD}$  has the same length and the same direction as **v** even though it is in a different position.

We say that **u** and **v** are **equivalent** (or **equal**) and we write  $u = v$ .

The **zero vector**, denoted by **0**, has length 0. It is the only vector with no specific direction.

Suppose a particle moves from *A* to *B*, so its displacement vector is  $\overrightarrow{AB}$ . Then the particle changes direction and moves from *B* to *C*, with displacement vector  $\overrightarrow{BC}$  as in Figure 2.

The combined effect of these displacements is that the particle has moved from *A* to *C*.

The resulting displacement vector  $A\acute{C}$  is called the *sum* of  $\overrightarrow{AB}$  and  $\overrightarrow{BC}$  and we write

$$
\overrightarrow{AC} = \overrightarrow{AB} + \overrightarrow{BC}
$$

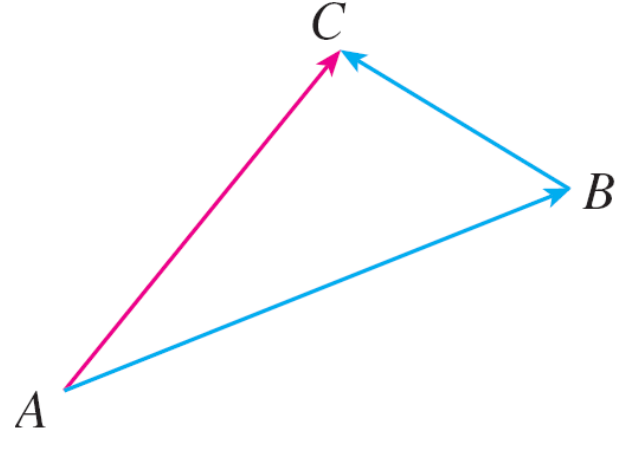

**Figure 2**

In general, if we start with vectors **u** and **v**, we first move **v** so that its tail coincides with the tip of **u** and define the sum of **u** and **v** as follows.

**Definition of Vector Addition** If **u** and **v** are vectors positioned so the initial point of **v** is at the terminal point of **u**, then the sum  $u + v$  is the vector from the initial point of **u** to the terminal point of **v**.

The definition of vector addition is illustrated in Figure 3. You can see why this definition is sometimes called the **Triangle Law**.

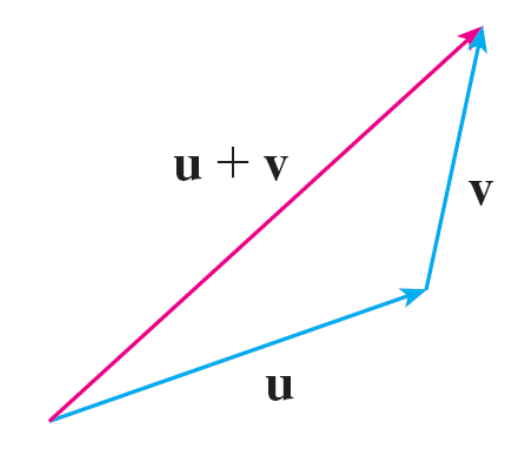

**Figure 3** The Triangle Law

In Figure 4 we start with the same vectors **u** and **v** as in Figure 3 and draw another copy of **v** with the same initial point as **u**.

Completing the parallelogram, we see that  $\mathbf{u} + \mathbf{v} = \mathbf{v} + \mathbf{u}$ .

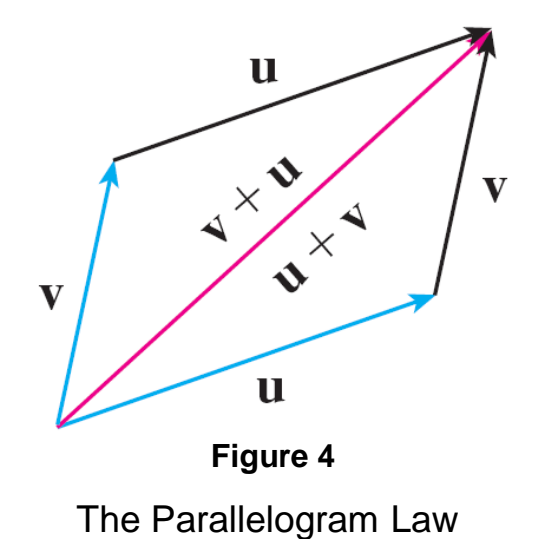

This also gives another way to construct the sum: If we place **u** and **v** so they start at the same point, then **u** + **v** lies along the diagonal of the parallelogram with **u** and **v** as sides. (This is called the **Parallelogram Law**.)

# Example 1

Draw the sum of the vectors **a** and **b** shown in Figure 5.

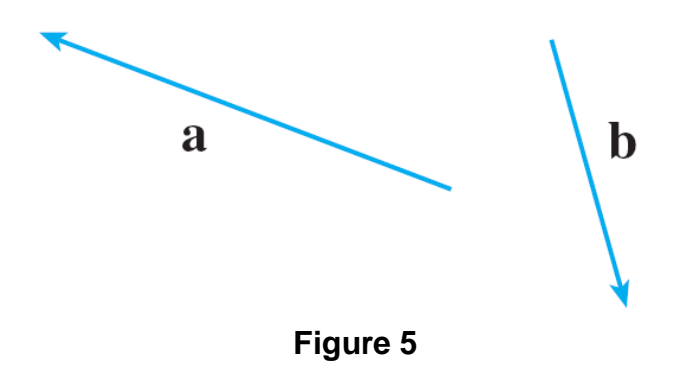

#### Solution:

First we translate **b** and place its tail at the tip of **a**, being careful to draw a copy of **b** that has the same length and direction.

#### Example 1 – *Solution*

Then we draw the vector **a** + **b** [see Figure 6(a)] starting at the initial point of **a** and ending at the terminal point of the copy of **b**.

Alternatively, we could place **b** so it starts where **a** starts and construct **a** + **b** by the Parallelogram Law as in Figure 6(b).

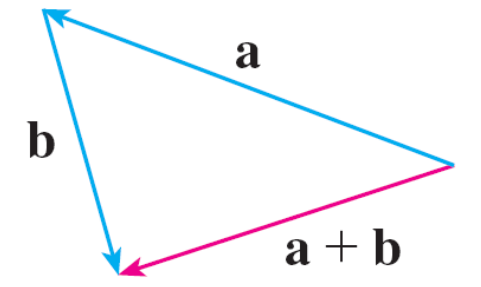

**Figure 6(a)**

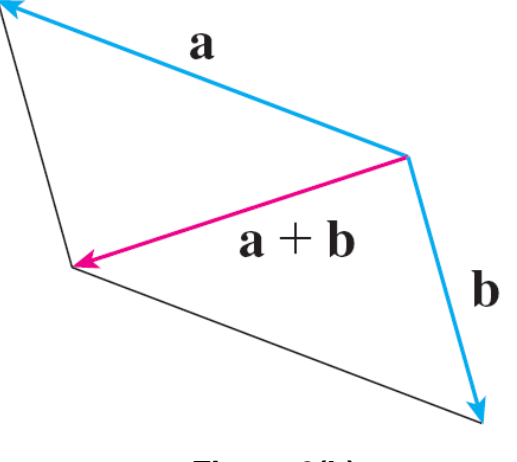

**Figure 6(b)**

cont'd

It is possible to multiply a vector by a real number *c*. (In this context we call the real number *c* a **scalar** to distinguish it from a vector.)

For instance, we want 2**v** to be the same vector as **v** + **v**, which has the same direction as **v** but is twice as long. In general, we multiply a vector by a scalar as follows.

**Definition of Scalar Multiplication** If  $c$  is a scalar and  $v$  is a vector, then the scalar **multiple** cv is the vector whose length is  $|c|$  times the length of v and whose direction is the same as **v** if  $c > 0$  and is opposite to **v** if  $c < 0$ . If  $c = 0$  or **v** = **0**, then  $c\mathbf{v} = \mathbf{0}$ .

This definition is illustrated in Figure 7.

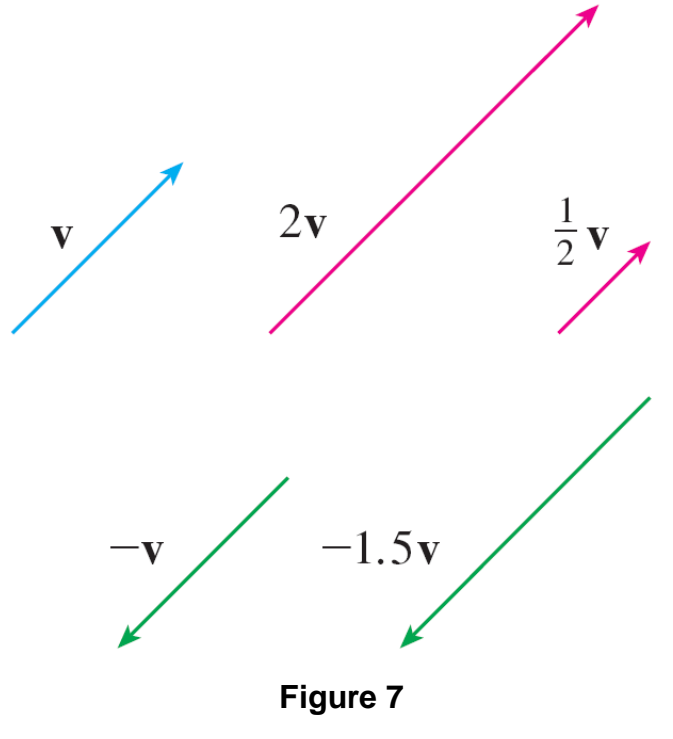

Scalar multiples of **v**

We see that real numbers work like scaling factors here; that's why we call them scalars.

Notice that two nonzero vectors are **parallel** if they are scalar multiples of one another.

In particular, the vector  $-v = (-1)v$  has the same length as **v** but points in the opposite direction. We call it the **negative**  of **v**.

By the **difference**  $u - v$  of two vectors we mean

$$
u - v = u + (-v)
$$

So we can construct **u** – **v** by first drawing the negative of **v**, –**v**, and then adding it to **u** by the Parallelogram Law as in Figure 8(a).

Alternatively, since  $v + (u - v) = u$ , the vector  $u - v$ , when added to **v**, gives **u**. So we could construct **u** – **v** as in Figure 8(b) by means of the Triangle Law.

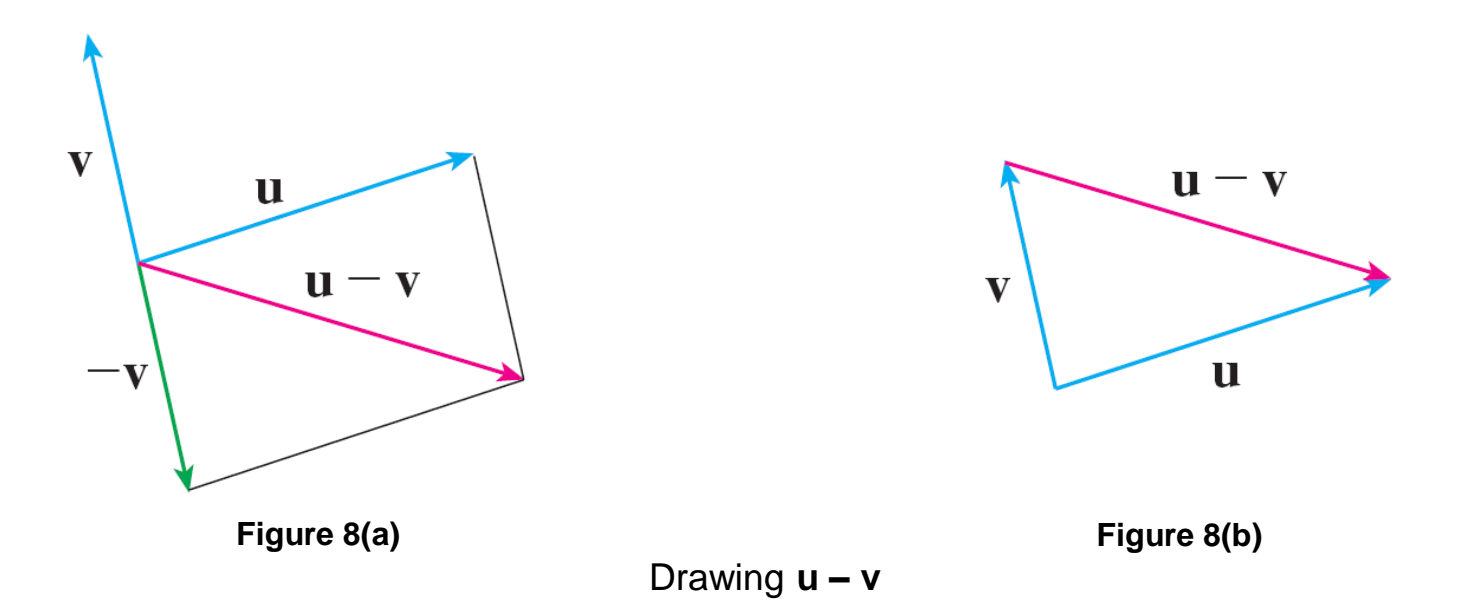

For some purposes it's best to introduce a coordinate system and treat vectors algebraically.

If we place the initial point of a vector **a** at the origin of a rectangular coordinate system, then the terminal point of **a** has coordinates of the form  $(a_1, a_2)$  or  $(a_1, a_2, a_3)$ , depending on whether our coordinate system is two- or three-dimensional (see Figure 11).

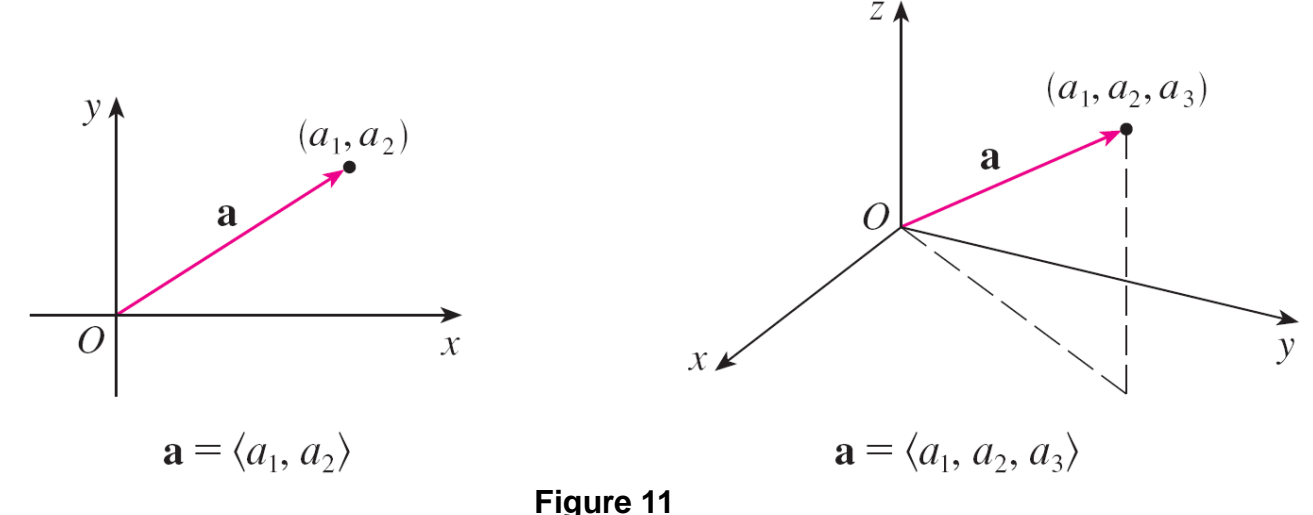

These coordinates are called the **components** of **a** and we write

$$
\mathbf{a} = \langle a_1, a_2 \rangle \qquad \text{or} \qquad \mathbf{a} = \langle a_1, a_2, a_3 \rangle
$$

We use the notation  $\langle a_1, a_2 \rangle$  for the ordered pair that refers to a vector so as not to confuse it with the ordered pair  $(a_1, a_2)$  that refers to a point in the plane.

For instance, the vectors shown in Figure 12 are all equivalent to the vector  $\overrightarrow{OP} = \langle 3, 2 \rangle$  whose terminal point is *P*(3, 2).

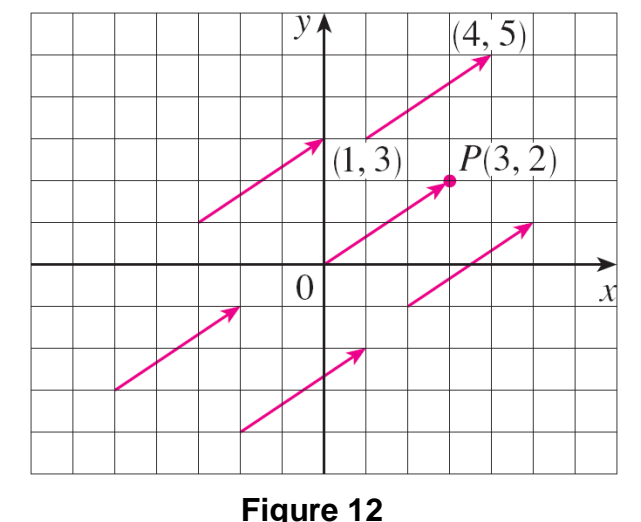

What they have in common is that the terminal point is reached from the initial point by a displacement of three units to the right and two upward.

We can think of all these geometric vectors as **representations** of the algebraic vector  $\mathbf{a} = \langle 3, 2 \rangle$ .

The particular representation  $\overrightarrow{OP}$  from the origin to the point *P*(3, 2) is called the **position vector** of the point *P*.

In three dimensions, the vector  $\mathbf{a} = \overrightarrow{OP} = \langle a_1, a_2, a_3 \rangle$  is the **position vector** of the point  $P(a_1, a_2, a_3)$ . (See Figure 13.)

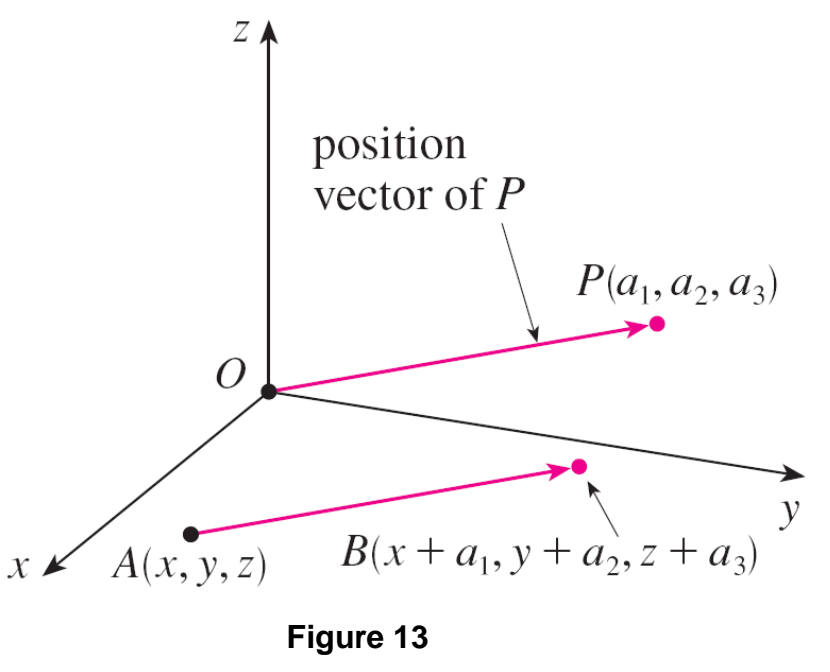

Representations of  $\mathbf{a} = \langle a_1, a_2, a_3 \rangle$ 

Let's consider any other representation  $\overrightarrow{AB}$  of **a**, where the initial point is  $A(x_1, y_1, z_1)$  and the terminal point is  $B(x_2, y_2, z_2)$ .

Then we must have  $x_1 + a_1 = x_2$ ,  $y_1 + a_2 = y_2$ , and  $z_1 + a_3 = z_2$ and so  $a_1 = x_2 - x_1$ ,  $a_2 = y_2 - y_1$ , and  $a_3 = z_2 - z_1$ .

Thus we have the following result.

Given the points  $A(x_1, y_1, z_1)$  and  $B(x_2, y_2, z_2)$ , the vector **a** with representation  $\overrightarrow{AB}$  is

$$
\mathbf{a} = \langle x_2 - x_1, y_2 - y_1, z_2 - z_1 \rangle
$$

Example 3 – *Representing the Displacement Vector from One Point to Another*

Find the vector represented by the directed line segment with initial point *A*(2, –3, 4) and terminal point *B*(–2, 1, 1).

#### Solution:

By (1), the vector corresponding to  $\overrightarrow{AB}$  is

$$
a = \langle -2 - 2, 1 - (-3), 1 - 4 \rangle
$$

$$
=\left\langle -4, 4, -3 \right\rangle
$$

The **magnitude** or **length** of the vector **v** is the length of any of its representations and is denoted by the symbol |**v**| or ||**v**||. By using the distance formula to compute the length of a segment *OP*, we obtain the following formulas.

The length of the two-dimensional vector  $\mathbf{a} = \langle a_1, a_2 \rangle$  is

$$
|\mathbf{a}| = \sqrt{a_1^2 + a_2^2}
$$

The length of the three-dimensional vector  $\mathbf{a} = \langle a_1, a_2, a_3 \rangle$  is

$$
|\mathbf{a}| = \sqrt{a_1^2 + a_2^2 + a_3^2}
$$

How do we add vectors algebraically? Figure 14 shows that if  $\mathbf{a} = \langle a_1, a_2 \rangle$  and  $\mathbf{b} = \langle b_1, b_2 \rangle$ , then the sum is  $a + b = \langle a_1 + b_1, a_2 + b_2 \rangle$ , at least for the case where the components are positive.

In other words, *to add algebraic vectors we add their components*. Similarly, *to subtract vectors we subtract components*.

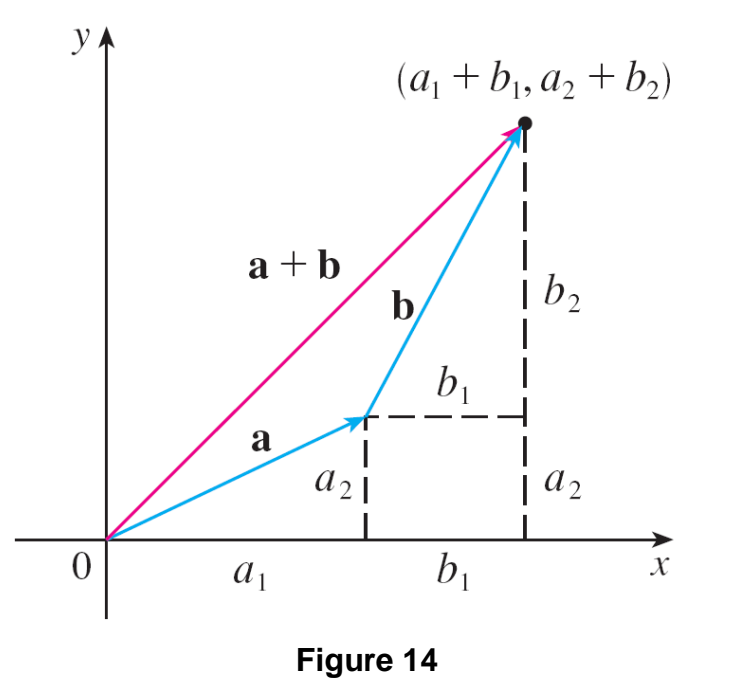

From the similar triangles in Figure 15 we see that the components of *c*a are *ca*<sub>1</sub> and *ca*<sub>2</sub>.

So *to multiply a vector by a scalar we multiply each component by that scalar*.

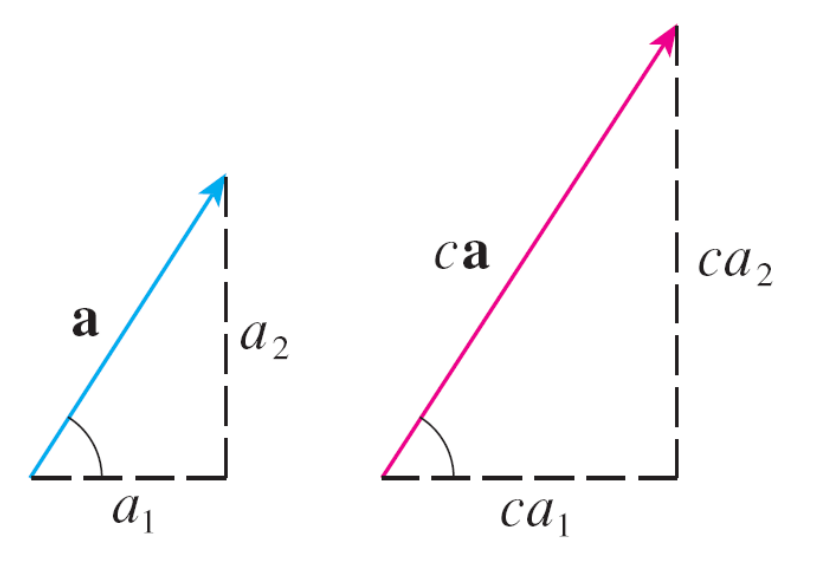

**Figure 15**

If 
$$
\mathbf{a} = \langle a_1, a_2 \rangle
$$
 and  $\mathbf{b} = \langle b_1, b_2 \rangle$ , then  
\n
$$
\mathbf{a} + \mathbf{b} = \langle a_1 + b_1, a_2 + b_2 \rangle
$$
\n
$$
\mathbf{a} - \mathbf{b} = \langle a_1 - b_1, a_2 - b_2 \rangle
$$
\n
$$
c\mathbf{a} = \langle ca_1, ca_2 \rangle
$$

Similarly, for three-dimensional vectors,

$$
\langle a_1, a_2, a_3 \rangle + \langle b_1, b_2, b_3 \rangle = \langle a_1 + b_1, a_2 + b_2, a_3 + b_3 \rangle
$$
  

$$
\langle a_1, a_2, a_3 \rangle - \langle b_1, b_2, b_3 \rangle = \langle a_1 - b_1, a_2 - b_2, a_3 - b_3 \rangle
$$
  

$$
c \langle a_1, a_2, a_3 \rangle = \langle ca_1, ca_2, ca_3 \rangle
$$

We denote by  $V_2$  the set of all two-dimensional vectors and by  $V_3$  the set of all three-dimensional vectors.

More generally, we will consider the set *V<sup>n</sup>* of all *n*-dimensional vectors.

An *n*-dimensional vector is an ordered *n*-tuple:

$$
\mathbf{a} = \langle a_1, a_2, \ldots, a_n \rangle
$$

where  $a_1, a_2, \ldots, a_n$  are real numbers that are called the components of **a**.

Addition and scalar multiplication are defined in terms of components just as for the cases  $n = 2$  and  $n = 3$ .

**Properties of Vectors** If **a**, **b**, and **c** are vectors in  $V_n$  and c and d are scalars, then 2.  $a + (b + c) = (a + b) + c$ 1.  $a + b = b + a$ 3.  $a + 0 = a$ 4.  $a + (-a) = 0$ 5.  $c(\mathbf{a} + \mathbf{b}) = c\mathbf{a} + c\mathbf{b}$ 6.  $(c + d)a = ca + da$ 7.  $(cd)$ **a** =  $c(da)$ 8.  $1a = a$ 

Three vectors in  $V_3$  play a special role. Let

$$
\mathbf{i} = \langle 1, 0, 0 \rangle \qquad \qquad \mathbf{j} = \langle 0, 1, 0 \rangle \qquad \qquad \mathbf{k} = \langle 0, 0, 1 \rangle
$$

Then **i**, **j**, and **k** are vectors that have length 1 and point in the directions of the positive *x*-, *y*-, and *z*-axes. Similarly, in two dimensions we define  $\mathbf{i} = \langle 1, 0 \rangle$  and  $\mathbf{j} = \langle 0, 1 \rangle$ . (See Figure 17.)

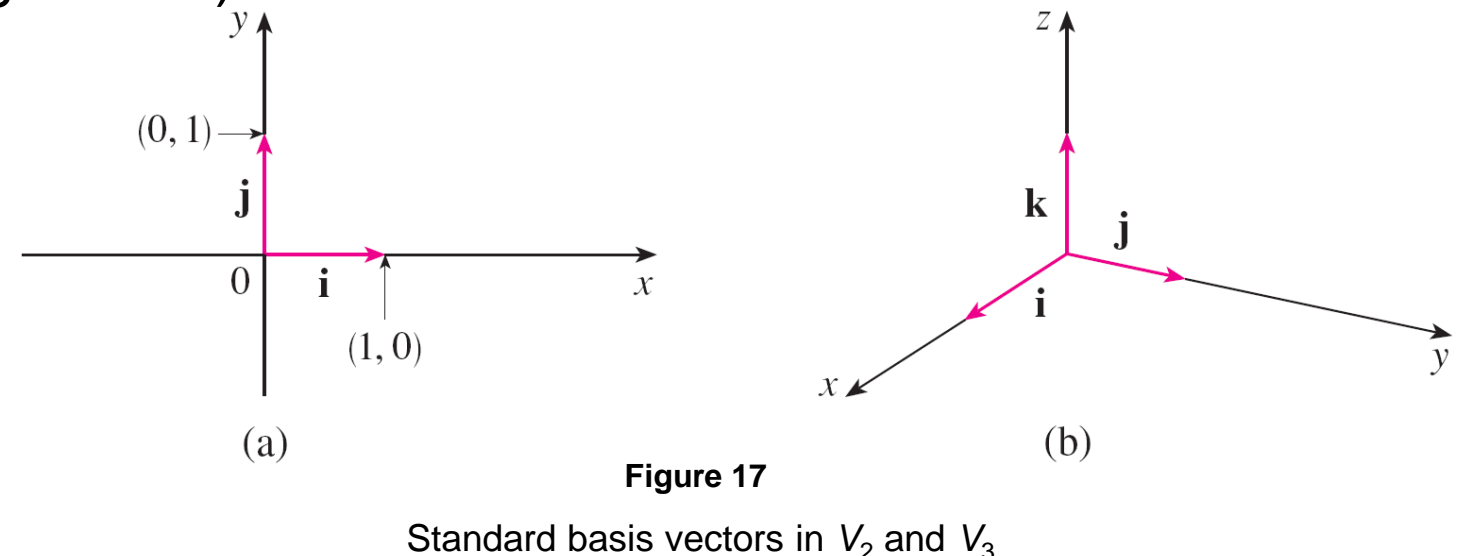

If 
$$
\mathbf{a} = \langle a_1, a_2, a_3 \rangle
$$
, then we can write  
\n $\mathbf{a} = \langle a_1, a_2, a_3 \rangle = \langle a_1, 0, 0 \rangle + \langle 0, a_2, 0 \rangle + \langle 0, 0, a_3 \rangle$   
\n $= a_1 \langle 1, 0, 0 \rangle + a_2 \langle 0, 1, 0 \rangle + a_3 \langle 0, 0, 1 \rangle$ 

$$
\boxed{2} \quad \mathbf{a} = a_1 \mathbf{i} + a_2 \mathbf{j} + a_3 \mathbf{k}
$$

Thus any vector in  $V_3$  can be expressed in terms of the **standard basis vectors i**, **j**, and **k**. For instance,

$$
\langle 1, -2, 6 \rangle = i - 2j + 6k
$$

Similarly, in two dimensions, we can write

$$
\boxed{\mathbf{3}} \quad \mathbf{a} = \langle a_1, a_2 \rangle = a_1 \mathbf{i} + a_2 \mathbf{j}
$$

See Figure 18 for the geometric interpretation of Equations 3 and 2 and compare with Figure 17.

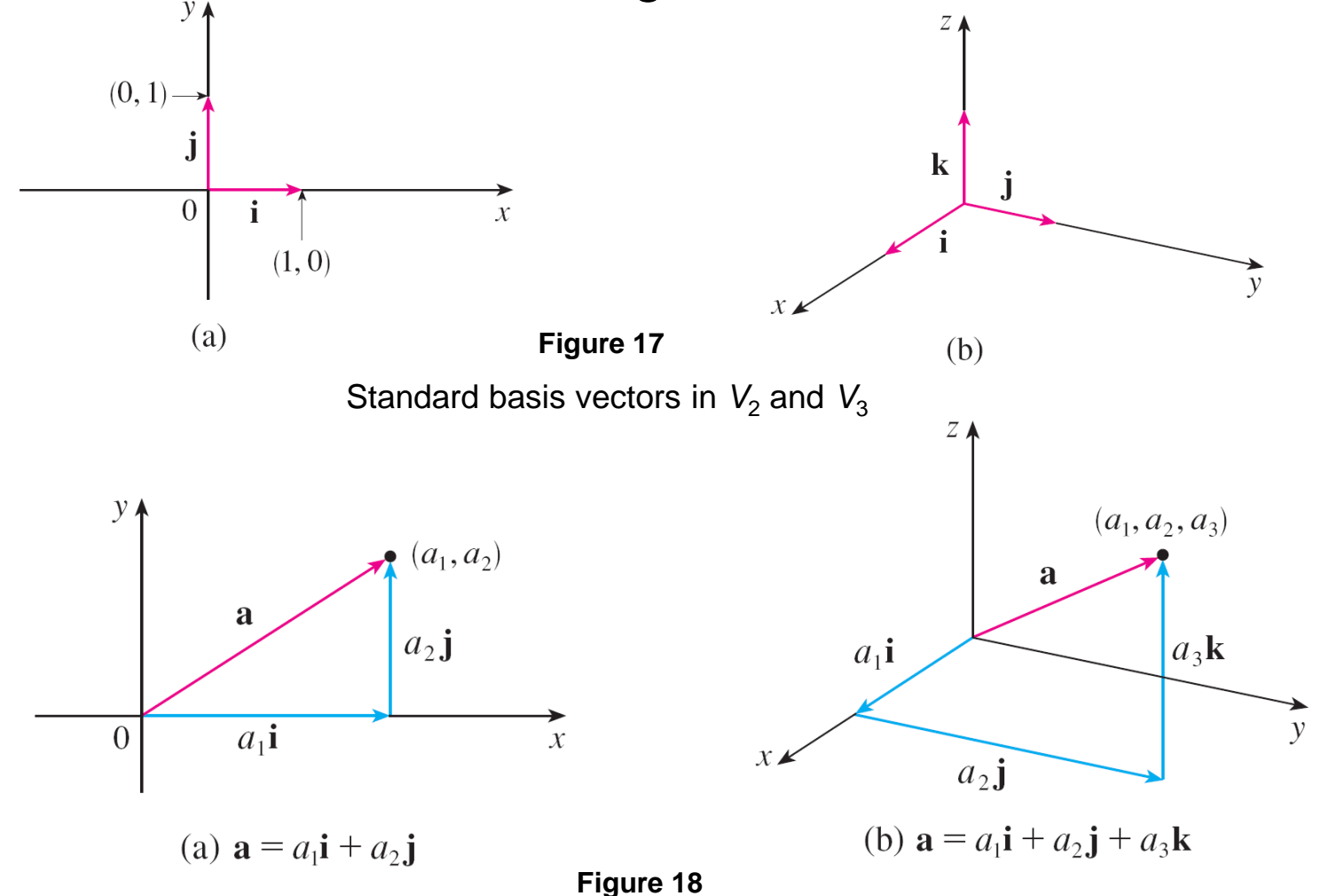

A **unit vector** is a vector whose length is 1. For instance, **i**, **j**, and **k** are all unit vectors. In general, if  $a \neq 0$ , then the unit vector that has the same direction as **a** is

$$
\boxed{\mathbf{4}}\qquad \mathbf{u} = \frac{1}{|\mathbf{a}|} \mathbf{a} = \frac{\mathbf{a}}{|\mathbf{a}|}
$$

In order to verify this, we let  $c = 1/|a|$ . Then  $u = ca$  and c is a positive scalar, so **u** has the same direction as **a**. Also

$$
|\mathbf{u}| = |c\mathbf{a}| = |c||\mathbf{a}| = \frac{1}{|a|} |a| = 1
$$

Applications

# **Applications**

Vectors are useful in many aspects of physics and engineering. Here we look at forces.

A force is represented by a vector because it has both a magnitude (measured in pounds or newtons) and a direction.

If several forces are acting on an object, the **resultant force**  experienced by the object is the vector sum of these forces.

# Example 7

A 100-lb weight hangs from two wires as shown in Figure 19. Find the tensions (forces)  $\mathbf{T}_1$  and  $\mathbf{T}_2$  in both wires and the magnitudes of the tensions.

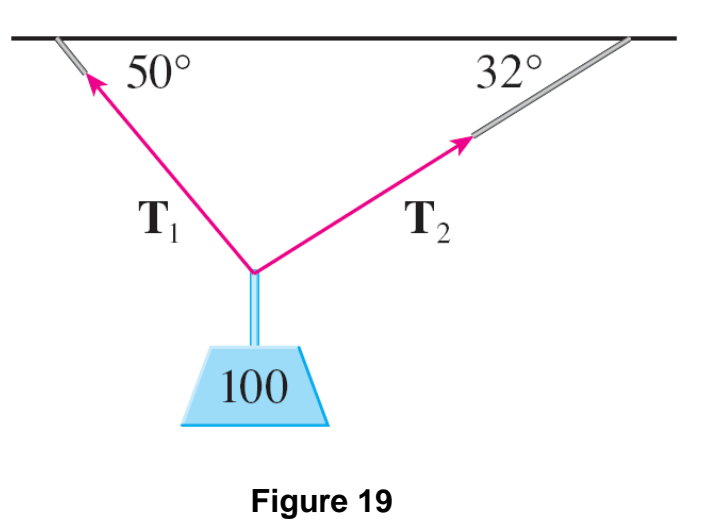

#### Example 7 – *Solution*

We first express  $\textbf{T}_1$  and  $\textbf{T}_2$  in terms of their horizontal and vertical components. From Figure 20 we see that

$$
\boxed{5} \quad \mathbf{T}_1 = -|\mathbf{T}_1| \cos 50^\circ \mathbf{i} + |\mathbf{T}_1| \sin 50^\circ \mathbf{j}
$$

**T**<sup>2</sup> = |**T**<sup>2</sup> | cos 32**i** + |**T**<sup>2</sup> | sin 32**j**

$$
\begin{array}{|c|c|}\n\hline\n50^{\circ} & T_1 \text{ } & T_2 \text{ } \\
\hline\n50^{\circ} & 32^{\circ} \\
\hline\nW & \\
\hline\n\text{Figure 20}\n\end{array}
$$

The resultant  $\mathbf{T}_1 + \mathbf{T}_2$  of the tensions counterbalances the weight **w** and so we must have

$$
\mathbf{T}_1 + \mathbf{T}_2 = -\mathbf{w} = 100 \mathbf{j}
$$

#### Example 7 – *Solution*

Thus

(–|**T**<sup>1</sup> |cos50+|**T**<sup>2</sup> |cos32)**i**+(|**T**<sup>1</sup> |sin50+|**T**<sup>2</sup> |sin32)**j**=100**j**

Equating components, we get  $-|\mathbf{T}_1|$  cos 50 $^{\circ}$  +  $|\mathbf{T}_2|$  cos 32 $^{\circ}$  = 0  $|T_1| \sin 50^\circ + |T_2| \sin 32^\circ = 100$ 

Solving the first of these equations for  $|T_2|$  and substituting into the second, we get

$$
|\mathbf{T}_1| \sin 50^\circ + \frac{|\mathbf{T}_1| \cos 50^\circ}{\cos 32^\circ} \sin 32^\circ = 100
$$

cont'd

### Example 7 – *Solution*

So the magnitudes of the tensions are

$$
|\mathbf{T}_1| = \frac{100}{\sin 50^\circ + \tan 32^\circ \cos 50^\circ}
$$

$$
\approx 85.64\text{ lb}
$$

and

$$
|\mathbf{T}_2| = \frac{|\mathbf{T}_1|\cos 50^\circ}{\cos 32^\circ}
$$

$$
\approx 64.91 \,\text{lb}
$$

Substituting these values in (5) and (6), we obtain the tension vectors

$$
T_1 \approx -55.05i + 65.60j
$$
  $T_2 \approx 55.05i + 34.40j$ 

cont'd